# <span id="page-0-0"></span>Kurs programowania Wykład 11

Wojciech Macyna

#### Zastosowanie

**• Umozliwia analize klas w czasie wykonywania programu.** 

#### Można uzyskać następujące informacje:

- **Nazwa klasy**
- Modyfikatory dostępu klasy
- **•** Pakiet klasy
- **Konstruktory**
- Metody
- Pola
- Interjesy

# Refleksja w Javie

## Przykłady zastosowania

- Wykonywanie testów JUnit można wtedy wywołać metody z adnotacją @Test
- Analiza klas związanych z tabelami baz danych.

## Wady refleksji

- Spadek efektywności działania refleksja uniemożliwia użycie niektórych optymalizacji na maszynie wirualnej Javy.
- Problemy związane z bezpieczeństwem refleksja wymaga uprawnień w runtime, co nie zawsze jest możliwe.
- Może powodować aspekty uboczne, np. umożliwia dostep do pól prywatnych, co w normalnym działaniu nie jest mozliwe. ˙

#### Przykład

ReflectionExample.java - obsługa refleksji dla klasy:

RentCar.java

### Cel

Wyrażenia lambda upraszczają kod i czynią go bardziej przejrzystym, wszędzie tam, gdzie dotychczas wykorzystywaliśmy interfejsy funkcyjne (definiujące pojedynczą metodę)

## Przykłady interfejsu funkcyjnego

- Runnable wykorzystywany do przekazania zadania do wątka (instancji Thread).
- $\bullet$  Comparable służący do określenia sposobu sortowania obiektów.
- $\bullet$  ActionListener określający kod obsługi zdarzenia akcji.

## Zamiast:

```
1 button.addActionListener (<br>2 new ActionListene
           new ActionListener () {
3 @Override<br>4 bublic vo
           4 public void actionPerformed ( ActionEvent e) {
5 methodToInvoke ();
6 }
7 });
```
#### Wyrażenie lambda:

1 button.addActionListener (e -> methodToInvoke());

#### Zamiast:

```
1 SomeInterface obj = new SomeInterface () {
2 @Override<br>3 public So
3 public SomeType someMethod (T1 v1, T2 v2) {<br>4 return (someValue):
4 return (someValue);<br>5 }
5 }
6 }
```
## Można użyć:

1 SomeInterface obj =  $(v1, v2)$  -> someValue;

#### Referencja do metod

W javie 8 powstała referencja do metod, jest to trochę powiązane z wyrażeniami lambda. Odwołujemy się do statycznej metody Klasa::statycznaMetoda i używamy jej w interfajsie funkcyjnym jako referencji do funkcji.

Można to samo zrobić z instancia klasy, dla metody która nie jest statyczna. W tym celu odwołujemy się objekt::mojaMetoda na stworzonym wcześniej obiekcie i nie statycznej metodzie.

## Przykłady interfejsu funkcyjnego

Nie zawsze istnieje potrzeba tworzenia własnych interfejsów funkcyjnych. Można skorzystać z paczki: java.util.function.

- UnaryOperation Obiekt T i zwraca obiekt T, metoda to apply().
- BinaryOperator operacja na dwóch obiektach T, zwraca obiekt T, metoda to apply().
- Consumer Operacja na obiekcie T, metoda to accept().
- Supplier zwraca obiekt T, metoda to get().
- Function Operacja na obiekcie T zwraca obiekt R, metoda to apply().
- **•** Predicate jeśli obiekt T spełnia jakieś ograniczenia, zwraca boolean, metoda to test().

<span id="page-8-0"></span>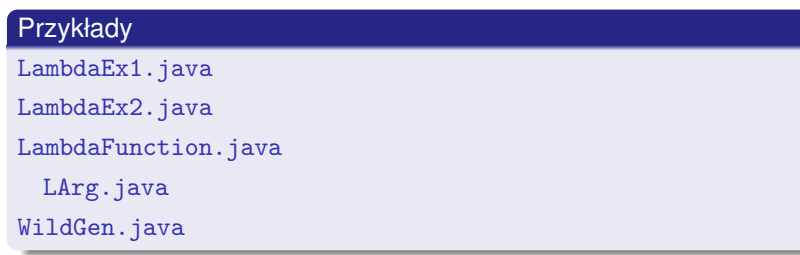